**Research Article**

# **Optimization of application of 2‑ethyl‑hexyl‑nitrate on partial substitution of ethanol in CI engine for fuel economy and emission control using MADM method**

**Amit R. Patil1,2 · A. D. Desai3**

© Springer Nature Switzerland AG 2019

# **Abstract**

The present study is performed to identify the blending proportion of cetane improver for partial substitution of ethanol with diesel to achieve fuel economy and emission control. This is case of multiple attribute decision making problem which is solved using Taguchi GRA. Taguchi method is used to decide the proportion of blend in fuel sample to achieve maximum improvement with minimum number of fuel sample and grey relation analysis is done to identify the signifcant factor along with optimize fuel proportion. Using Taguchi method, nine diferent fuel samples containing mixture of ethanol, 2 ethyl hexyl-nitrates and diesel were prepared. Each sample was tested on computerized single cylinder CI engine test rig at constant speed and variable compression ratio at 16, 17 and 18 and variable load conditions. After Grey relation analysis of performance and emission results of experimentation, it is observed that D80E20EH3 by ranking method and D80E10EH3 by mean method are optimum fuel sample sequence. Confrmatory experimentation also shows that experimental GRG is close to predicted GRG of 0.8387 hence optimum sequences is acceptable. The optimum sequence shows improvement in fuel economy and lesser NOx emission with little increases in smoke.

**Keywords** Ethanol · Cetane improver · MADM · Taguchi GRA · CI engine

# **Abbreviations**

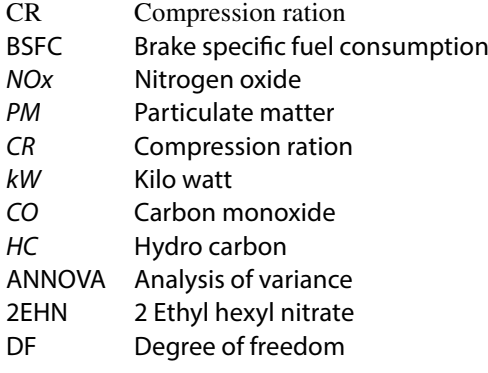

# **1 Introduction**

Ethanol is getting widespread acknowledgement as renewable alternative fuel for diesel and as oxygenate providing potential to reduce particulate emissions [[1](#page-9-0), [2](#page-9-1)]. With ethanol blend of up to 5–10% in diesel, smoke density greatly reduces with higher percentage while NOx show little or no reduction compared to neat diesel [[3](#page-9-2)]. The better atomization and vaporization of fuel is achieved with use of 15% ethanol due to its lower density and NO emission of the engine run on the is also found to be lower than that of diesel due to the higher value of latent heat of vaporization [\[4\]](#page-9-3). The work on ethanol-methyl soyate blend with diesel (5:20:75) for heavy duty engine shows signifcant reduction in PM emission while 2–14% rise in NOx emission without changes in CO emission as it is

 $\boxtimes\,$  Amit R. Patil, patilamit20@hotmail.com | <sup>1</sup>Department of Mechanical Engineering, G. H. Raisoni College of Engineering and Management, SPPU, Pune, India. <sup>2</sup>Department of Mechanical Engineering, M. E. S. College of Engineering, SPPU, Pune, India. <sup>3</sup>Department of Mechanical Engineering, SRES's Shree Ramchandra College of Engineering, Lonikand, SPPU, Pune, India.

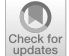

SN Applied Sciences (2019) 1:166 | https://doi.org/10.1007/s42452-019-0163-7

Received: 16 October 2018 / Accepted: 2 January 2019 / Published online: 17 January 2019

more dependent on operating conditions [[5\]](#page-9-4). This work on blending of n-butanol with diesel shows that, smoke formation is lower, CO formation is lower at all load condition except at higher load while HC formation is high at all load condition except at low load condition [[6](#page-9-5), [7](#page-9-6)].

With the increased in ethanol results in Uses of ethanol lower the cetane value of Diesel which lend result in increase in ignition delay and decrease in total combustion duration [\[8\]](#page-9-7). Study on use of bio-ethanol at 5%, 10% and 15% with diesel shows longer ignition delay by 4.4% at full load condition than that for pure diesel. 5% Ethanol emulsion gives better performance and lower emission than 10% and 15%. NOx and smoke were reduced by 4% and 20% [\[9\]](#page-9-8).

Uses of ethanol lower the cetane value of Diesel fuel which has undesirable effect on combustion properties. Low cetane number value generally has a tendency to exhibit longer ignition delay due to their ignition quality. This can be improved by adding small amount of ignition improvers or cetane number improvers. Examples of cetane improvers are organic peroxides, nitrates, nitrites and various sulphur compounds. Earlier, alkyl nitrates isopropyl nitrate, primary amyl nitrates, primary hexyl nitrates, octyl nitrate were commercially used [\[10](#page-10-0),

[11](#page-10-1)]. THC and CO slightly increases for ethanol–diesel blend but addition of cetane improver increases Total Hydrocarbon (THC) conversion efficiency up to 40–60% [[12](#page-10-2)–[14](#page-10-3)]. An ignition improver of up to 7% by volume would normally be required to enable the ignition of alcohol fuels in CI engines [[15\]](#page-10-4). Due to high their cost, cetane improver application is limited and it also makes the fuel expensive in the present study possibility of use of DoE and its application in identify the optimize percentage of 2EHN and Ethanol is investigated with load conditions.

# **2 Design of experiment**

Taguchi method is scientifcally disciplined mechanism for evaluating and implementing the improvement in product, process, material, equipment. The aim of this method is improving the desired characteristics and reducing the number of defects by studying the key variables (Fig. [1](#page-1-0)).

In present work Compression ratio, load, ethanol and 2EHN have been chosen as the design factors to identify their effects on the desired response variables of NOx, Smoke and BSFC. Each factor is assigned into

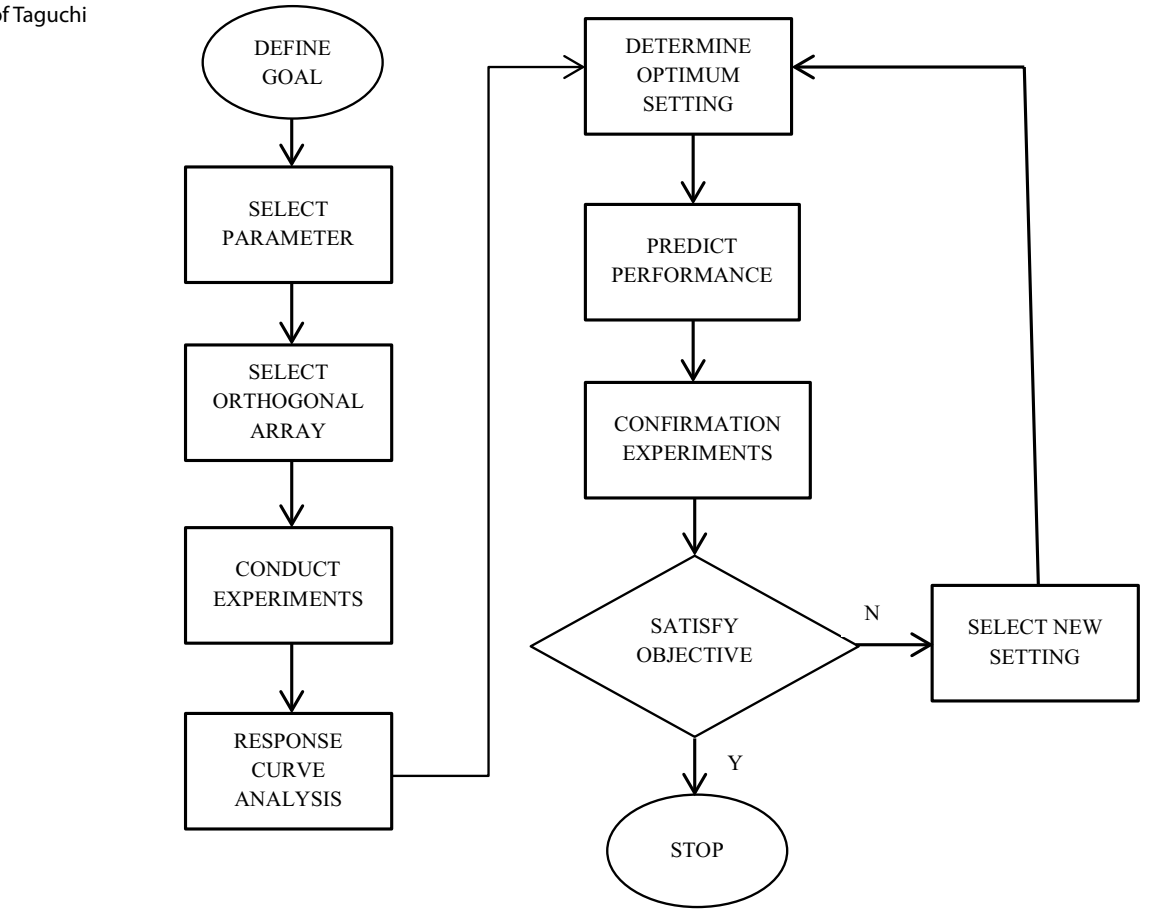

<span id="page-1-0"></span>**Fig. 1** Flow chart of Taguchi method [[16](#page-10-5)]

#### <span id="page-2-0"></span>**Table 1** Design factors and their levels

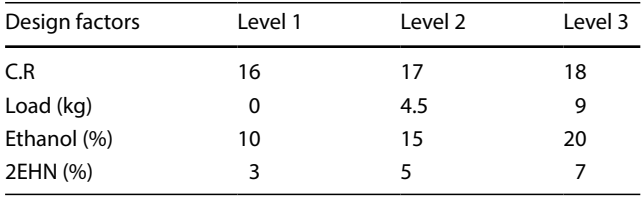

three levels. To get optimal solution in minimum number of experiments, we chose three levels of each factor, because if we increase the number of levels, number of conducting experiment goes on increasing and it takes time for calculation. These design factors are important for understanding the effect on response variables. The Selection of Factor and level are tabulated in Table [1](#page-2-0) [[17](#page-10-6), [18\]](#page-10-7).

# **2.1 Selection of orthogonal array**

Before selecting the orthogonal array the minimum no. of experiment to be conducted shall be fixed based on the total no. of degree of freedom. In counting the total degree of freedom the investigator commits 1 degree of freedom to the overall mean of the response under study. So in our experiment, we have selected L9 array, because we have 3 levels and 4 factors i.e. compression ratio (C.R.), load, ethanol, 2EHN. That's why we selected L9 array and hence selected orthogonal array shall have 9 run.

From the Table [2,](#page-2-1) it is cleared that for four number of parameter and three level, L9 is best orthogonal array without considering interrelation among factors as it limits the number of run to 9. Hence L9 orthogonal array has been used for my work. Also in present work, we are interested to analyze the effect of individual parameter on response and not on their interrelation hence for this case  $L = 2N + 1$  where N is number of parameter and L is number of trail so L9 array will be selected [\[20\]](#page-10-8) (Table [3](#page-2-2)).

For selected L9 orthogonal array, BSFC which determines fuel economy of engine is selected as Response. Similarly for emission characteristics, Smoke and NOx

<span id="page-2-2"></span>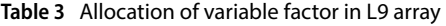

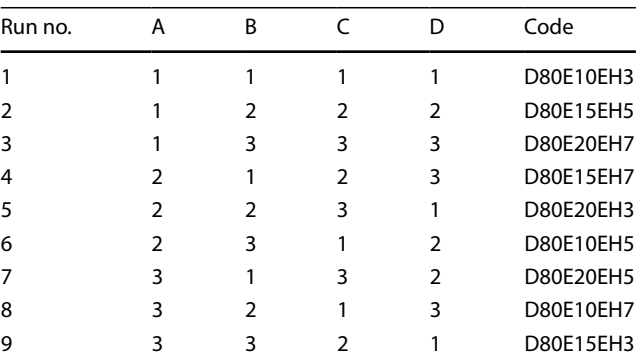

were selected as response they are dominating emissions in case of CI engine (Table [4\)](#page-3-0).

#### **2.2 Sample preparation**

Using L9 Orthogonal array Fuel Samples were prepared using 2EHN and Ethanol based on their level assigned. Table [5](#page-3-1) shows details composition of fuel Sample [[21](#page-10-9)].

# **3 Experimentation**

#### **3.1 Fuel sample preparation**

There are multiple additives available for diesel fuel. Oxygenate additives is used to improve the oxygen content of diesel fuel during combustion while cetane improver improves cetane number hence burning capacity of fuel. During literature survey it is found that ethanol is getting popularity as alternate fuel/additive for diesel while 2EHN is most commonly used cetane improver [[22](#page-10-10)[–24\]](#page-10-11).

# **3.2 Experimental setup**

A typical computerized single cylinder 4-stroke die-sel engine is used for experimentation work. Table [6](#page-3-2) presents the specification of engine test rig. An AVL 444Di gas analyzer was used for measuring the CO, HC,  $NO<sub>x</sub>$  emission and smoke density was measured using AVL 437 smoke meter. Samples are prepared as per

<span id="page-2-1"></span>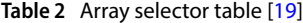

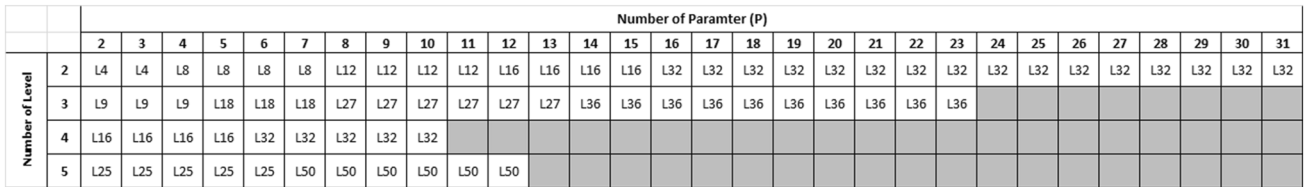

<span id="page-3-0"></span>**Table 4** L9 orthogonal design matrix for experimental data

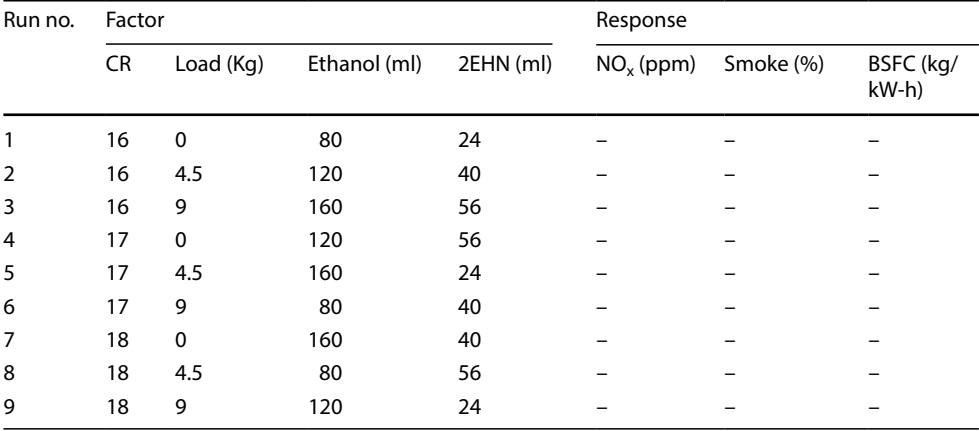

specification in Table [5](#page-3-1). Then each sample is tested for given test condition as per Factor level allocation shown in Table [4](#page-3-0) (Tables [7](#page-3-3), [8;](#page-3-4) Fig. [2](#page-4-0)).

# **4 Multiple attribute decision making (MADM)**

There are many multiple attribute decision making (MADM] problems we face in our day to day life. MADM aims to select the best from the existing "alternatives" by considering multiple "attributes" which are frequently in

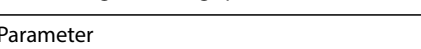

<span id="page-3-3"></span>**Table 7** Engine test rig specifcation

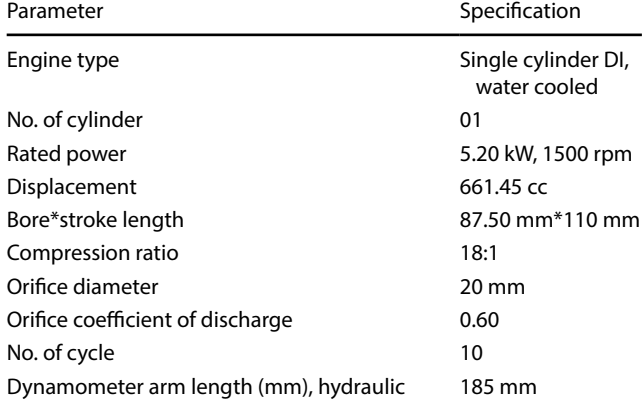

<span id="page-3-1"></span>**Table 5** Details composition of fuel sample (ml)

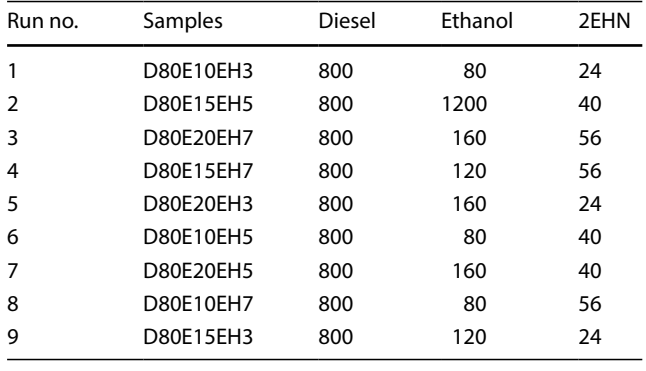

<span id="page-3-2"></span>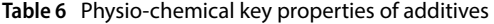

| Property                               | Diesel | Ethanol | 2EHN  |
|----------------------------------------|--------|---------|-------|
| Density at 150 °C (Kg/m <sup>3</sup> ) | 832    | 778.87  | 963   |
| Kinematic viscosity @ 40 °C (cst)      | 4.70   | 1.08    | 1.78  |
| Calorific value (MJ/kg)                | 42.49  | 29.02   | 29.86 |
| Flash point $(^{\circ}C)$              | 53     | 12.78   | 27    |
| Fire point $(^{\circ}C)$               | 58     | 16.60   | 76    |
| Cloud point (°C)                       | $-2$   | 5       | 4.44  |
| Pour point (°C)                        | $-5$   | 5       | 4.44  |

**SN Applied Sciences** 

A SPRINGER NATURE journal

<span id="page-3-4"></span>**Table 8** Results of Experimentation

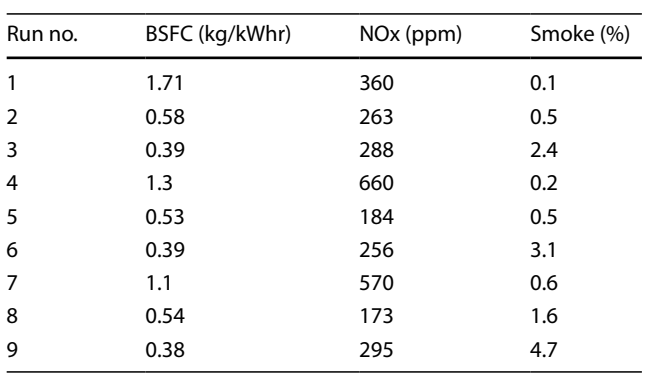

conflict with each other. There are several common techniques for solving MADM problems, such as simple additive weighting (SAW), Technique for order preference by similarity to ideal solution (TOPSIS), analytical hierarchy process (AHP), data envelopment analysis (DEA) and Grey Relation Analysis.

Grey relational analysis (GRA) is part of grey system theory, which is useful for solving problems with

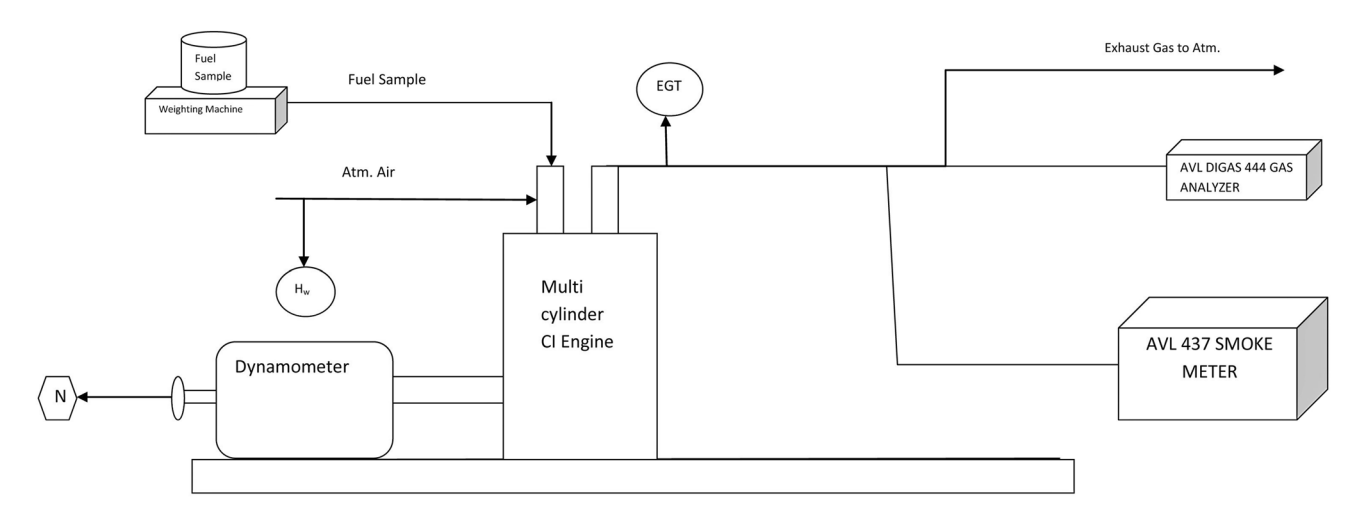

<span id="page-4-0"></span>**Fig. 2** Block diagram of experimental test rig setup [[15\]](#page-10-4)

complicated interrelationships between multiple factors and variables. GRA has been successfully used in solving a variety of MADM problems in past.

GRA solves MADM problems by combining the entire range of performance attribute values while being considered for every alternative into one, single value. This reduces it to a single attribute decision making problem. Therefore, alternatives with multiple attributes can be compared easily after the GRA process [[25](#page-10-13)].

### **4.1 Normalizing/grey relation generation**

In GRA method, raw data of response parameter were normalized between 0 and 1 with smaller the better characteristic equation no 2. This is called grey relational generation. Here '1' being most deserved parameter [\[22,](#page-10-10) [26](#page-10-14)[–29](#page-10-15)].

For lower the better, following formula is used to convert raw data into normalized data.

$$
Y_{i(p)} = (\text{[max(R)}_{(i)} - (\text{R})_{(i)}) / [\text{max(R)}_{(i)} - \text{min(R)}_{(i)}])
$$
 (1)

where i is trial number for that particular response (Table [9](#page-4-1)).

<span id="page-4-1"></span>**Table 9** Grey relation generation of each response variance

| Run no. | <b>BSFC</b> | <b>NO<sub>x</sub></b> | Smoke |
|---------|-------------|-----------------------|-------|
| 1       | 0.000       | 0.616                 | 1.000 |
| 2       | 0.850       | 0.815                 | 0.913 |
| 3       | 0.992       | 0.764                 | 0.500 |
| 4       | 0.308       | 0.000                 | 0.978 |
| 5       | 0.887       | 0.977                 | 0.913 |
| 6       | 0.992       | 0.830                 | 0.348 |
| 7       | 0.459       | 0.185                 | 0.891 |
| 8       | 0.880       | 1.000                 | 0.674 |
| 9       | 1.000       | 0.749                 | 0.000 |

### **4.2 Deviation sequence**

In this normalized data is subtracted from reference optimized value that is '1' to identify its deviation from most preferred response (Table [10\)](#page-4-2).

$$
\Delta p = |\mathbf{y}_0 - \mathbf{y}_i| \tag{2}
$$

where  $y_0$  = most derired normalized response.

# **4.3 Grey relational coefficient**

that the experimental result is closer to the optimal (best) normalized value for the single response.The higher GRC means

$$
\xi i(p) = \frac{\Delta(k)\min + \zeta \Delta(k)\max}{\Delta o i(k) + \zeta \Delta(k)\max} \tag{3}
$$

 $\xi$ =Distinguishing coefficient (0 <  $\xi$  < 1) (0.5 is value used in most situations)  $\Delta_{\text{min}}$ =Smallest value of  $|y_0(k)-yi(k)|$  $\Delta_{\text{max}}$ = Largest value of  $|y_0(k)-yi(k)|$ 

<span id="page-4-2"></span>**Table 10** Deviation sequence of each response variance

| Run no. | BSFC $\Delta_1$ | $NOX \Delta_2$ | Smoke $\Delta$ <sub>3</sub> |
|---------|-----------------|----------------|-----------------------------|
|         | 1.000           | 0.384          | 0.000                       |
| 2       | 0.150           | 0.185          | 0.087                       |
| 3       | 0.008           | 0.236          | 0.500                       |
| 4       | 0.692           | 1.000          | 0.022                       |
| 5       | 0.113           | 0.023          | 0.087                       |
| 6       | 0.008           | 0.170          | 0.652                       |
| 7       | 0.541           | 0.815          | 0.109                       |
| 8       | 0.120           | 0.000          | 0.326                       |
| 9       | 0.000           | 0.251          | 1.000                       |

<span id="page-5-0"></span>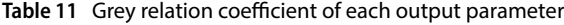

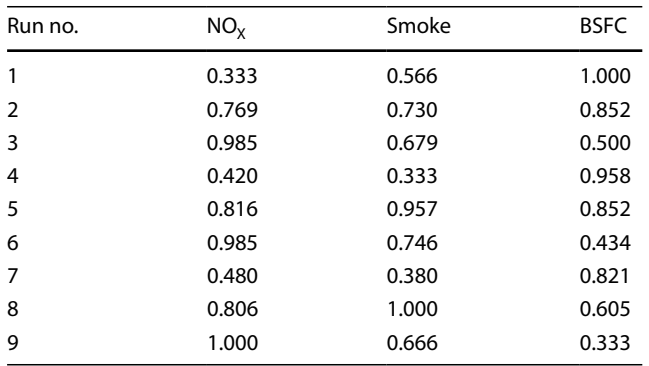

Result of grey relation coefficient using above formula is tabulates in Table [11](#page-5-0).

# **4.4 Grey relational grade**

Grey relation grade is calculated using Grey Relation Coeffcient. The higher the value of GRG is the greater is the desirability.

A GRG obtains from the grey relational analysis was used to optimize the process parameters of performance characteristic. The experimental result shows that parameter compression ratio has the most signifcant efect on the performance characteristic. Therefore, the integration of grey relational analysis and the Taguchi method can be applicable for the optimization of process parameter and help to improve process efficiency.

$$
\gamma i = \frac{1}{n} \sum_{k=1}^{n} W p \xi_i(k) \tag{4}
$$

where  $n = 1-3$ , number of output response

 $W_p$  = weighting value for each grey relation coefficient ranging from 0 to 1 and sum of  $W_p$  is always 1. In present study since we want to control each response equally important so are assign weighting factor as 0.33 [\[30](#page-10-16), [31\]](#page-10-17).

Grey Relation grade calculated by above formula is tabulated as below. The higher grade correspond to a better S/N ration respectively as it's is closer to computed ideal S/N Ration.

# **4.5 Estimation of mean grey relational grade**

It is observed from the Table [12](#page-5-1) that the experimental run No. 3 scored the frst rank hence can be considered as the best optimum experimental sequence to provide the best strategy to obtain the optimal solution for satisfying the set multiple objectives simultaneously. Due to orthogonal experimental design, it is then possible to separate out the efect of each operating parameter on the grey

**SN Applied Sciences** A SPRINGER NATURE journal relational grade at diferent levels, for e.g., design Factor CR is at Level 1 for experimental run no. 1–3 so Response grade for CR at level 1 is average of Grade from Table [11](#page-5-0) for these runs which is equal to 0.7127. Similarly for all other design factor at respective level grades are calculated and tabulated in Table [12](#page-5-1). Total mean GRG is average of all GRG obtained in Table [11](#page-5-0) and is calculated as 0.7040 [\[27,](#page-10-18) [28](#page-10-19), [31](#page-10-17)].

It is observed from Table [13.](#page-5-2) That Ethanol is most signifcant and desirable factor as it shows highest S/N and least mean efect on GRG which control the entire response variable. It shows least deviation from the most desirable value which represented by Delta value from mean i.e. 0.0460 hence ranked as '1'.Then factor CR is having highest S/N ration which represent least value of response hence ranked as '2', hence next desirable factor to control.

# **4.6 Confrmatory experiment for grey relational analysis**

After the estimation of optimal parameter setting, prediction and confrmation for the improvement of quality characteristic using the optimal setting is performed. The estimated grey relational grade 'γ' using the optimal level of the design parameters is calculated as shown in Eq. [\(5](#page-6-0)) [[31](#page-10-17)].

#### <span id="page-5-1"></span>**Table 12** Grey relational grades with rank

| Run no. | Grey relational coefficient |           | Grey rela- | Rank                               |   |
|---------|-----------------------------|-----------|------------|------------------------------------|---|
|         | $NOv$ (a)                   | Smoke (b) | BSFC (c)   | tion grade<br>$G = 1/3(a + b + c)$ |   |
| 1       | 0.333                       | 0.566     | 1.000      | 0.633                              | 7 |
| 2       | 0.769                       | 0.730     | 0.852      | 0.784                              | 3 |
| 3       | 0.985                       | 0.679     | 0.500      | 0.721                              | 5 |
| 4       | 0.420                       | 0.333     | 0.958      | 0.570                              | 8 |
| 5       | 0.816                       | 0.957     | 0.852      | 0.875                              | 1 |
| 6       | 0.985                       | 0.746     | 0.434      | 0.722                              | 4 |
| 7       | 0.480                       | 0.380     | 0.821      | 0.561                              | 9 |
| 8       | 0.806                       | 1.000     | 0.605      | 0.804                              | 2 |
| 9       | 1.000                       | 0.666     | 0.333      | 0.667                              | 6 |

<span id="page-5-2"></span>**Table 13** Response table for grey relational grade

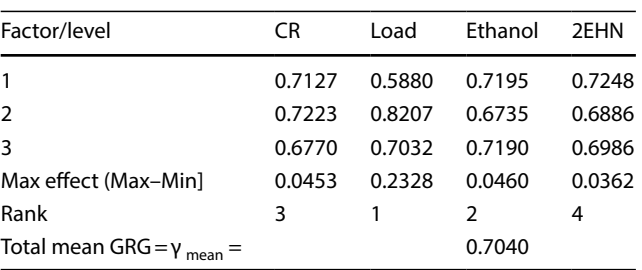

#### <span id="page-6-1"></span>**Table 14** Results of confrmatory experiment

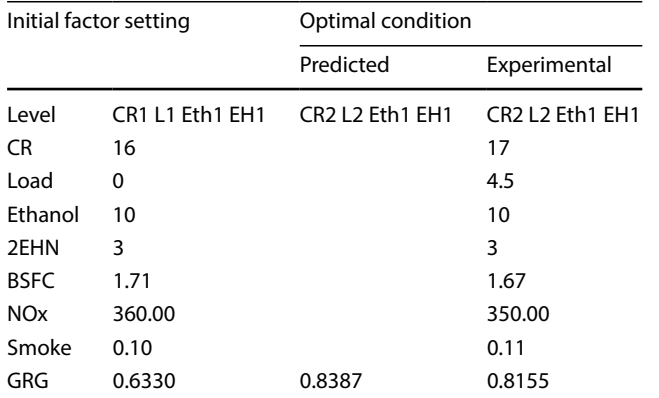

 $\gamma = \gamma_{\text{mean}} + \text{Sum of } (\gamma_{\text{opt}} - \gamma_{\text{mean}})$  for each factor (5)  $γ = 0.8387$ 

The confrmatory experiments were carried out at optimum level predicated from result. Table [13](#page-5-2) present an assessment between input parameter with the estimated parameter under optimal conditions which show good agreement (Table [14](#page-6-1)).

# **5 ANNOVA for GRG of responses**

The general linear model procedure is used to conduct an ANOVA tests the hypothesis that the means of several populations are equal. During ANNOVA for GRG of response, it is observed that, F factor and *p* value results are not possible due to limitation of degree of freedom as denominator of F is zero, Hence we need to skip one of factor during ANNOVA. It is observed that factor 'Load' is continuous variable and can't be kept constant for optimum operation of engine. Hence it was skipped during ANNOVA analysis [\[32\]](#page-10-20).

The result of ANNOVA of GRG for remaining factor is tabulated in Table [15.](#page-6-2) It is observed that F value is highest for CR and least for 2EHN.The *p* value for the interaction term (0.959 for CR, 0.953 for ethanol and 0.976 for 2EHN) is greater than 0.05. Thus, the interaction of the subject and degree factors is not signifcant, and you are free to consider the efects of the individual factors separately.

# **6 Interaction analysis for factor**

### **6.1 Efect of factor interaction on GRG**

As seen from Fig. [3,](#page-7-0) value of GRG is least for ethanol percentage of 15% for load condition. Hence Ethanol must operate at level '2' that is 15% as this is most desirable condition for optimized emission control.

As seen from Fig. [4](#page-7-1), value of GRG is highest for CR of 15 and least for CR value of '17' except at load condition of 25%. Hence most desirable level of CR is '3' that is 17.

As seen from Fig. [5,](#page-7-2) 2EHN gives highest value of GRG when used at 3% and least when used with 5% proportion. Hence for optimize emission control 2EHN must be maintain at level of '2' i.e. 5%. It is also observed that efect of 2EHN at level '2' and '3' are quite close hence can possible to use interchangeably without much diference.

<span id="page-6-0"></span>This Fig. [6](#page-8-0) help us in understanding the behavior of different factor on GRG when interact with each other. It is observed from fg. that CR at 16 gives minimum value of Emission when used with 15% ethanol and 7% of 2EHN and at ideal condition. So we can say CR 16 is most desirable when considered interaction with other factor also. When we study effect of ethanol, it is observed that to get minimum emission, ethanol at 15% with CR of 16 and 2EHN of 7% need to be maintained and we get best result idle load condition. Its observed that CR interact highly with ethanol and 2eHN which shows CR afect the engine performance of engine fueled with additive in sensitive manner, While variation of load has no signifcant efect with variation of other factors.

# **7 Normality analysis of response**

We generate a normal probability plot and perform a hypothesis test to examine whether or not the observations follow a normal distribution.

For the normality test, the hypotheses are,

H0: data follow a normal distribution vs. H1: data do not follow a normal distribution.

<span id="page-6-2"></span>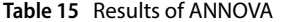

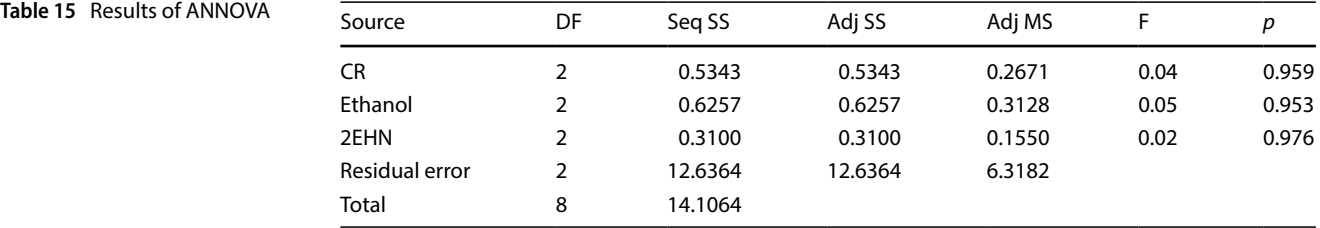

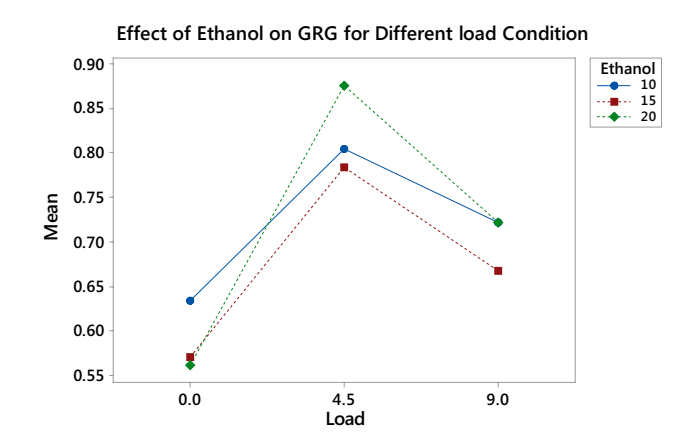

<span id="page-7-0"></span>**Fig. 3** Interaction plot of ethanol and GRG for various load condition

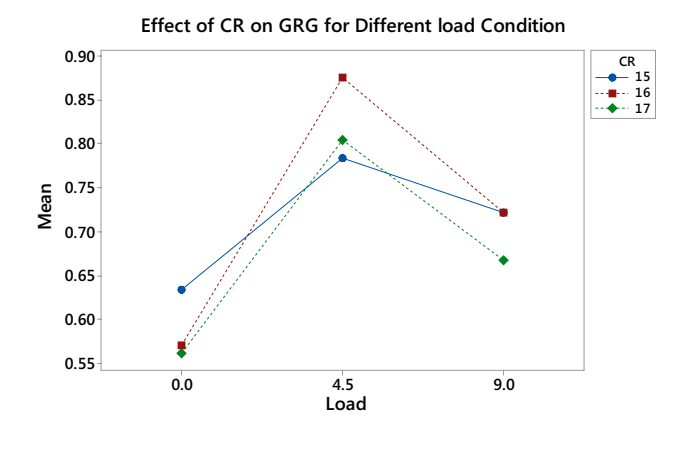

<span id="page-7-1"></span>**Fig. 4** Interaction of CR and GRG for various load condition

The vertical scale on the graph resembles the vertical scale found on normal probability paper. The horizontal axis is a linear scale. The line forms an estimate of the cumulative distribution function for the population from which data are drawn. A one-sample hypothesis test to determine whether the population from which you draw your sample is non-normal. Many statistical procedures rely on population normality, and using a normality test to determine whether to reject this assumption can be an important step in your analysis. The null hypothesis for a normality test states that the population in normal. The alternative hypothesis states that the population is non-normal. To determine whether your sample data come from a nonnormal population, you can choose from four tests. We have performed Normality test using Anderson–Darling test. This test compares the empirical cumulative distribution function of your sample data with the distribution expected if the data were normal. If this observed diference is sufficiently large, the test will reject the null hypothesis of population normality. We can test normality by two

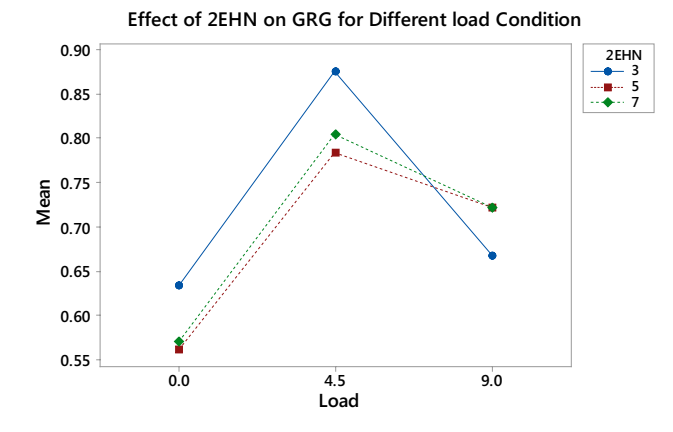

<span id="page-7-2"></span>**Fig. 5** Interaction plot of 2EHN and GRG for various load condition

way, one if the *p* value of these test is less than your chosen a-level, you can reject your null hypothesis and conclude that the population is non-normal. And secondly using graph. If the observation follows straight line it indicate it follow normal distribution and population is non-normal.

#### **7.1 Normality test for BSFC**

It is observed from Fig. [7](#page-8-1) that distribution BSFC observation is non-normal since *p* value is less than 0.05 hence it reject the null hypothesis. The reason for this uneven fuel distribution and diferent combustion process characteristics at various load conditions which result in uneven consumption of fuel. Hence BSFC observation follows non normal distribution.

# **7.2 Normality test for NOx**

In case of NOx formation it is observed that the NOx formation follow a somewhat normal distribution since *p* value is higher than 0.05. still there population is not a exact straight line showing some non-normality in the observa-tion as visible in Fig. [8.](#page-9-9)

The reason for this may be uneven temperature distribution during the combustion process and also consideration of combustion at various load conditions.

### **7.3 Normality test for smoke**

Normality test for Smoke satisfy the null hypothesis as seen from Fig. [9](#page-9-10) where we get *p* value greater than 0.05 with less distortion of population from normality line. The reason for this may be is that Smoke formation value is less and very much close to each other representing little variation.

#### <span id="page-8-0"></span>**Fig. 6** Full interaction plot for GRG

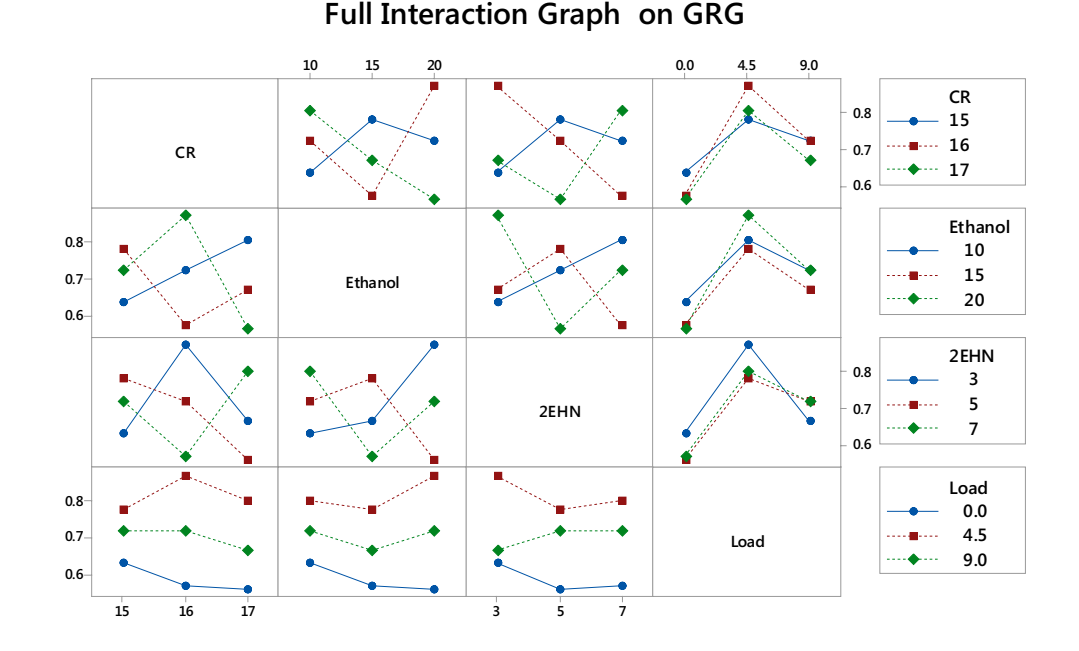

# **7.4 Normality test for GRG**

Here multiple response objectives are converted into single objective using Grey Relation analysis in the form of Grey relation grade. When we perform the normality test for GRG it satisfes the null hypothesis showing normal distribution of response. The *p* values are much higher than 0.05 and also GRG observation quite closely follow normality line. The reason for this may be is that whatever distortion of individual response is nullifed when we frst normalized the data and during the Grey Relation coef-ficient formation (Fig. [10\)](#page-9-11).

# **8 Regression analysis**

Regression analysis is used to investigate and model the relationship between a response variable and one or more predictors (factors).There are diferent methods of regression analysis and selection is dependent on type of response. Both generalized linear models and least squares regression investigate the relationship between a response variable and one or more predictors. A practical diference between them is that generalized linear model techniques are used with categorical response variables, and linear regression techniques are used with continuous response variables. Both generalized linear model techniques and least squares regression techniques estimate parameters in the model so that the ft of the model is optimized. Least squares minimizes the sum of squared errors to obtain maximum likelihood estimates of the parameters, whereas generalized linear models obtain

maximum likelihood estimates of the parameters using an iterative-reweighted least squares algorithm [[33](#page-10-21)]. In many cases, the diferences between the LS and MLE results are minor, and the methods can be used interchangeably [\[31](#page-10-17)].

As observed in normality test, response not following exact normal distribution, hence Box-Cox transformation is used to make our data approximately normal so that we can complete analysis. After regression analysis, we get following equations using optimal λ Box–Cox transformation.

Regression Equations:

$$
-GRG^{\wedge} - 2 = 0.33 - 0.156 CR + 0.0985 Load
$$
  
- 0.0149 Ethanol - 0.041(2EHN) (a)

(b)  $ln(Smoke) = -11.88 + 0.605 CR + 0.296$  Load  $+ 0.013$  Ethanol  $+ 0.0987$ (2EHN)

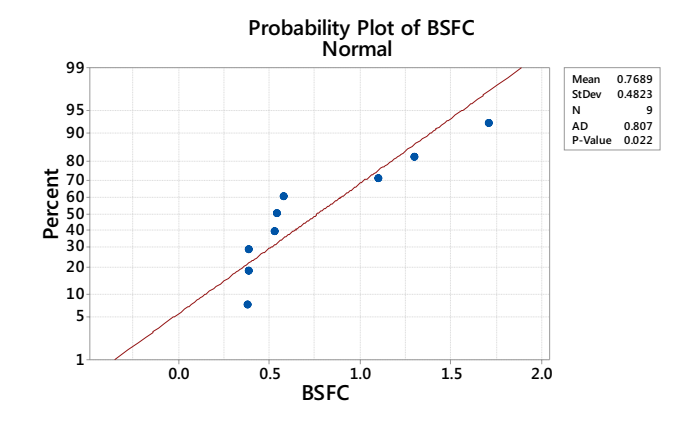

<span id="page-8-1"></span>**Fig. 7** Normality plot of BSFC

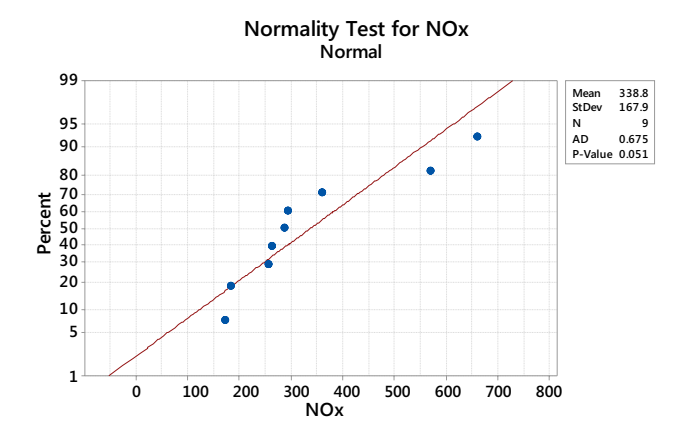

<span id="page-9-9"></span>**Fig. 8** Normality plot for NOx

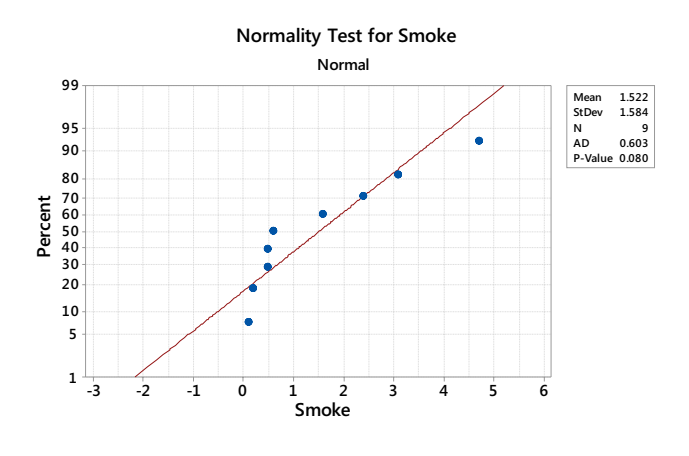

<span id="page-9-10"></span>**Fig. 9** Normality plot for Smoke

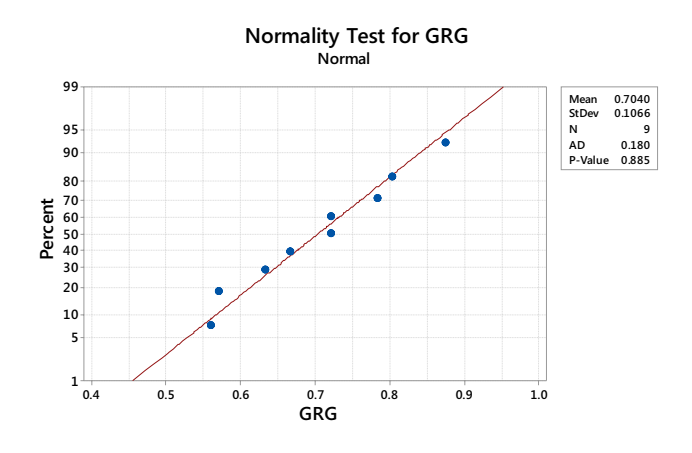

<span id="page-9-11"></span>**Fig. 10** Normality plot for GRG

$$
\ln(NOx) = 5.32 + 0.011 \text{ CR} - 0.0677 \text{ Load} + 0.0213 \text{ Ethanol} + 0.043(2EHN)
$$
 (c)

$$
BSPC^{(-1.59)} = -0.012 + 0.152 \text{ CR} + 0.432 \text{ Load} + 0.018 \text{ Ethanol} - 0.003 (2EHN)
$$
 (d)

**SN Applied Sciences** A SPRINGER NATURE journal

# **9 Conclusion**

The higher the GRG is the closer will be output value to the ideal value. Thus, higher GRG is desired for optimum performance. Therefore, the optimal parameters setting for better BSFC and lesser NOx and Smoke are (A2B2C3D1) for run no 5 as presented in Table [11](#page-5-0) highest grey relational grade.

GRA can also be used to separate the effect of each factor and identify the signifcance of individual factor and its optimum level using mean GRG. As seen in Table [12](#page-5-1), we get optimum response when CR is 17, Load at 4.5 kg, Ethanol with 10%.

As per confirmatory experimentation as shown in Table [13,](#page-5-2) It is observed that our predicated optimum sequence GRG is 0.8155 which quite close to predicated GRG i.e. 0.8387. Compared with initial setting of sequence at level 1, our optimum sequence gives better Fuel economy and lesser NOx emission with little increases in smoke.

# **Compliance with ethical standards**

**Conflict of interest** The authors declare that they have no confict of interest.

# **References**

- <span id="page-9-0"></span>1. Manimaran R, Gopalakrishnan V, Senthil Kumar R (2013) Experimental investigation on D. I. diesel engine fuelled by ethanol diesel blend with varying inlet air temperature. Adv Appl Sci Res 4:319–329
- <span id="page-9-1"></span>2. Wang Y, Li S, Roskilly AP, Yu H, Li H, Huang J (2009) Experimental investigation on the performance and emissions of a diesel engine fuelled with ethanol–diesel blends. Appl Therm Eng 29:2484–2490
- <span id="page-9-2"></span>3. Canakci M, Turkcan A (2011) Combustion characteristics of an indirect injection (IDI) diesel engine fueled with ethanol/diesel and methanol/diesel blends at diferent injection timings. Sustain Transp (ST) 57:3565–3572
- <span id="page-9-3"></span>4. Zhen H, Lu X, Zhang W-g, Yang J-g, Li D-g (2005) Physico-chemical properties of ethanol–diesel blend fuel and its efect on performance and emissions of diesel engines. Renew Energy 30:967–976
- <span id="page-9-4"></span>5. Taji SG, Patil AR (2015) Enhancement of CI engine performance and emission by use of composite additive. Int J Eng Manag Res (IJEMR) 17–23 (special issue)
- <span id="page-9-5"></span>6. Murugan S, Das LM, Hansdah D (2013) Experimental studies on a DI diesel engine fueled with bioethanol–diesel emulsions. Alex Eng J 52:267–276
- <span id="page-9-6"></span>7. Mahapatra SS, Hansdah D, Sivalingam M (2015) Validation of some engine combustion and emission parameters of a bioethanol fuelled DI diesel engine using theoretical modelling. Alex Eng J 54:993–1002
- <span id="page-9-7"></span>8. Dandakouta H, Yahuza I (2015) A performance review of ethanol–diesel blended fuel samples in compression-ignition engine. J Chem Eng Process Technol 6:1–6
- <span id="page-9-8"></span>9. Rakopoulos CD, Kakaras EC, Giakoumis EG, Rakopoulos DC (2008) Efects of ethanol–diesel fuel blends on the performance

and exhaust emissions of heavy duty DI diesel engine. Energy Convers Manag 49:3155–3162

- <span id="page-10-0"></span>10. Choi B, Kima H (2008) Efect of ethanol–diesel blend fuels on emission and particle size distribution in a common-rail direct injection diesel engine with warm-up catalytic converter. Renew Energy 33:2222–2228
- <span id="page-10-1"></span>11. Panga X, Mua Y, Hea H, Shuaib S, Wangb J, Chenb H, Li R, Shia X (2006) Emission reduction potential of using ethanol–biodiesel– diesel fuel blend on a heavy-duty diesel engine. Atmos Environ 40:2567–2574
- <span id="page-10-2"></span>12. Vijay P, Venkat Ram Puli R, Dadi Y, Pavan Nihanth Chaluvadi CHVVN (2013) Diesel engine performance improvement by using cetane improver using cetane improver. Int J Eng Innov Technol (IJEIT) 2(10):179–182
- 13. Parlak A, Bağci E, Aydin Z, Kökkülünk G (2014) Application of Taguchi Methods for the optimization of factors affecting engine performance and emission of exhaust gas recirculation in steam-injected diesel engines. Acta Polytech Hung 11:95–107
- <span id="page-10-3"></span>14. Won Kim J, Sik Lee C, Hyung Lee J, Yoon Kim M (2006) Efect of compression ratio and spray injection angle on HCCI combustion in a small DI diesel engine. Energy Fuels 20(1):69–76
- <span id="page-10-4"></span>15. Nagarajan G, Sampath S, Saravanan S (2012) Application of Taguchi's orthogonal array in multi response optimization of NOx emission of crude rice bran oil methyl ester blend as a CI engine fuel. Open J Optim 1:25–33
- <span id="page-10-5"></span>16. Jindal TK, Valli DM (2014) Application of Taguchi method for optimization of physical parameters afecting the performance of pulse detonation engine. J Basic Appl Eng Res 1:18–23
- <span id="page-10-6"></span>17. Ross PJ (2014) Taguchi techniques for quality improvement. Tata MacGraw Hill, New York City
- <span id="page-10-7"></span>18. Yang T, Huang G-W, Kuo Y (2008) The use of grey relational analysis in solving multiple attribute decision-making problems. Comput Ind Eng 55:80–93
- <span id="page-10-12"></span>19. Tabatabaei SA, Amiri G, Hasani H (2012) Grey relational analysis to determine the optimum process parameters for open-end spinning yarns. J Eng Fibers Fabr 7:81–86
- <span id="page-10-8"></span>20. Pohit G, Misra D (2013) Optimization of performance and emission characteristics of diesel engine with biodiesel using grey-Taguchi method. J Eng. <https://doi.org/10.1155/2013/915357>
- <span id="page-10-9"></span>21. Tripathy DK, Tripathy S (2016) Multi-attribute optimization of machining process parameters in powder mixed electro-discharge machining using TOPSIS and grey relational analysis. Eng Sci Technol Int J 19:62–70
- <span id="page-10-10"></span>22. Taji SG, Patil AR (2014) Investigation on efect of oxygenated additive on multicylinder diesel engine performance and emission. Int J Innov Res Sci Eng Technol 3(6):14113–14120
- 23. Taji SG, Patil AR (2013) Need of composite additives for diesel fuel : a review. Int J Eng Res Technol (IJERT) 2(11):2652–2656
- <span id="page-10-11"></span>24. Kuszewski H (2018) Efect of adding 2-ethylhexyl nitrate cetane improver on the autoignition properties of ethanol–diesel fuel blend—investigation at various ambient gas temperatures. Fuel 224:57–67
- <span id="page-10-13"></span>25. Sivaramakrishnan K (2017) Investigation on performance and emission characteristics of a variable compression multi fuel engine fuelled with Karanja biodiesel–diesel blend. Egypt J Petrol 27(2):177–186
- <span id="page-10-14"></span>26. Arunachalam VP, Dhandapani N, Nataraj M (2005) Optimizing diesel engine parameter for low emission useing taguchi method: varition risk analysis approch—Part I. Indian J Eng Mater Sci 12:169–181
- <span id="page-10-18"></span>27. DULARI HANSDAH, "Phd Thesis \_Experimental Studies On Partial Substitution Of Diesel With Bioethanol (Derived From Madhuca Indica Flowers) Using Diferent Techniques,",ROURKELA-769008 (INDIA), 2015
- <span id="page-10-19"></span>28. Das AK, Banerjee R, Roy S (2014) Application of Greye-Taguchi based multi-objective optimization strategy to calibrate the PMeNHCeBSFC trade-off characteristics of a CRDI assisted CNG dual-fuel engine. J Nat Gas Sci Eng 21:524–531
- <span id="page-10-15"></span>29. Tripathy DK, Tripathy S (2015) Multi-attribute optimization of machining process parameters in powder mixed electro-discharge machining using TOPSIS and grey relational analysis. Eng Sci Technol Int J 19:62–70
- <span id="page-10-16"></span>30. Pandey PM, Venkateswara Rao P, Patel KM (2010) Optimisation of process parameters for multi-performance characteristics in EDM of  $Al_2O_3$  ceramic composite. Int J Adv Manuf Technol 47(9–12):1137–1147
- <span id="page-10-17"></span>31. Tandale Sangram MS, Jadhav D (2016) Multi-objective performance optimization of compression ignition engine operated on mangifera indica biodiesel by applying Taguchi Grey relational analysis. Waste Biomass Valor 7(5):1309–1325
- <span id="page-10-20"></span>32. Tandale MS, Jadhav SD (2015) Biodiesel (mangifera oil methyl ester) derived from triglycerides of mangifera kernel seed and leaves oil by using heterogeneous catalyst. SAE Tech Pap 1:1682
- <span id="page-10-21"></span>33. McCullagh P, Nelder JA (1992) Generalized linear model. Chapman & Hall, Boca Raton